## Y ^ |&[{ ^ ÂÎP[, Á&a} Á ^ Á@ |] Ñ

**absence-help.frontlineeducation.comEBD}** E · BecBA<sup></sup>· FFI EOHII I G EXABI<sup>\*</sup> EBEC<sub>B</sub> \* EBECB · ^} & \

V@\^#d^Aj ag^Ac@Y\*\*A['AsagAi[AggàA^^Aj}A['\#cag\*^}&^Aj agat^{^}cAj^à\*arDaO'cheeAg N{]|[^^^白茶}^A+4c@A{[•of ][¦cao}okho@\*•高Arc@Asseidered Ast Ast^ase^Aso}Assei^}&^EN\*^A@eer^A{asei^ am se^ A l A l × A l A l A co A a co A l A c A q l ^ A a r E

 $\widehat{CE}$ a $\land$ } &  $\widehat{A}$ k $\land$ zee  $\widehat{A}$  }  $\stackrel{\frown}{A}$   $\stackrel{\frown}{B}$   $\stackrel{\frown}{B}$   $\stackrel{\frown}{A}$   $\stackrel{\frown}{B}$   $\stackrel{\frown}{B}$   $\stackrel{\frown}{B}$   $\stackrel{\frown}{B}$   $\stackrel{\frown}{B}$   $\stackrel{\frown}{B}$   $\stackrel{\frown}{B}$   $\stackrel{\frown}{B}$   $\stackrel{\frown}{B}$   $\stackrel{\frown}{B}$   $\stackrel{\frown}{$ 

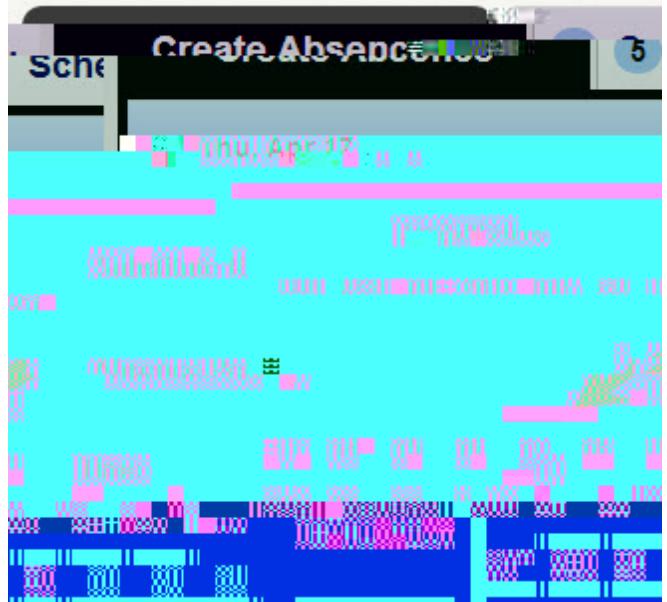

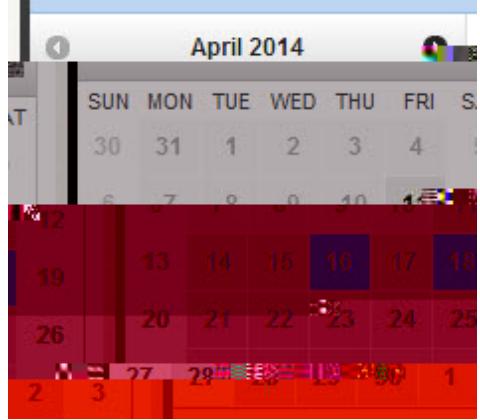

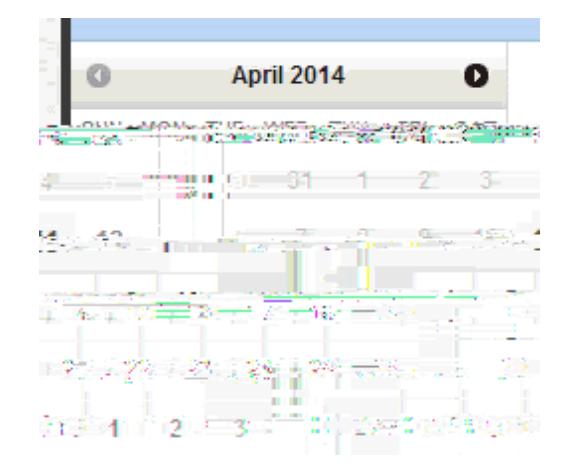

Of c'i q \* A Fa . A & A D cap

å^œã eÈ

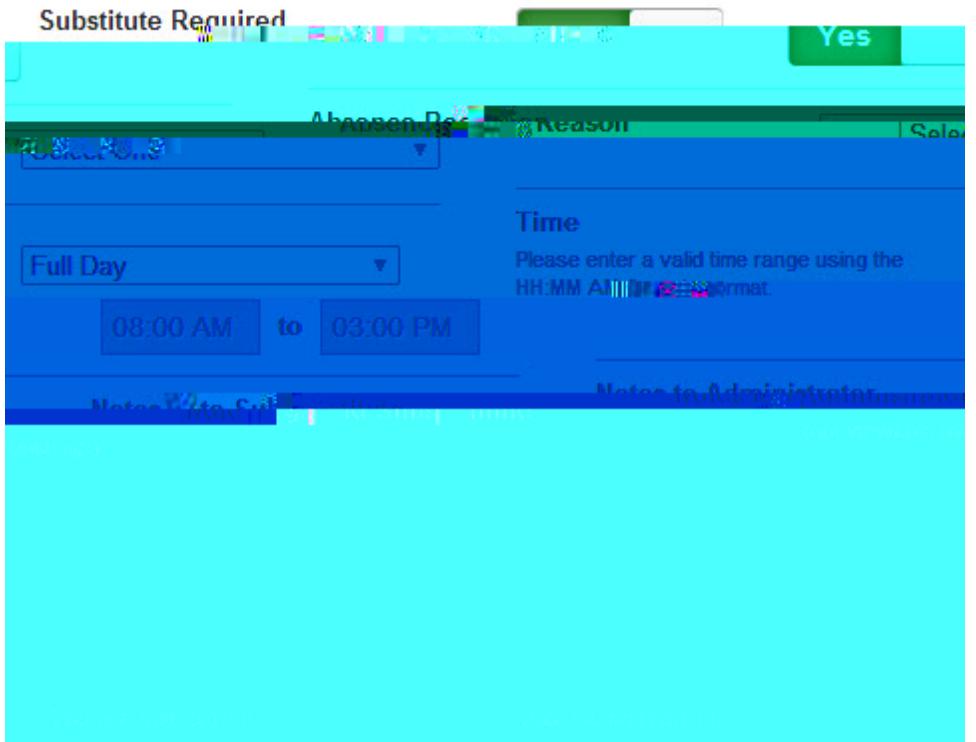

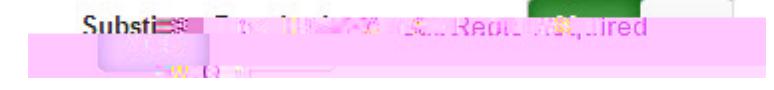

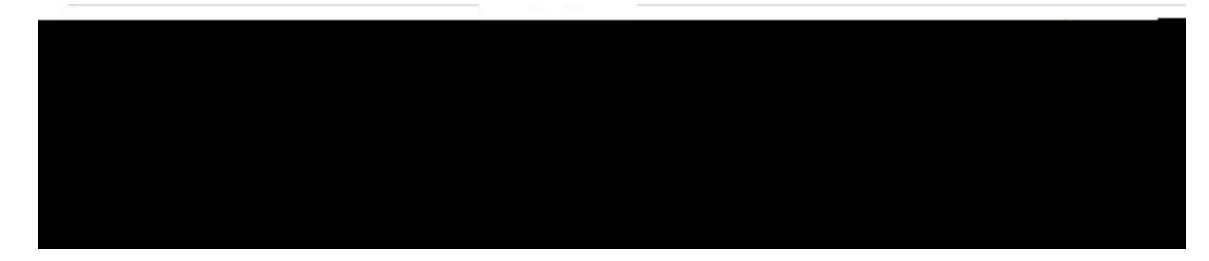

GÁ [ ' Á i Á ^^ å Á [ Á } c' k \* • q { Á j å Á

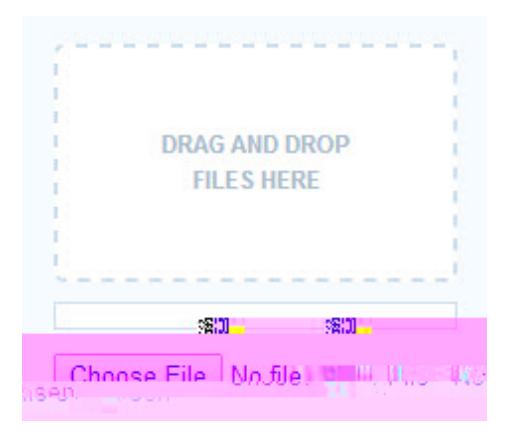

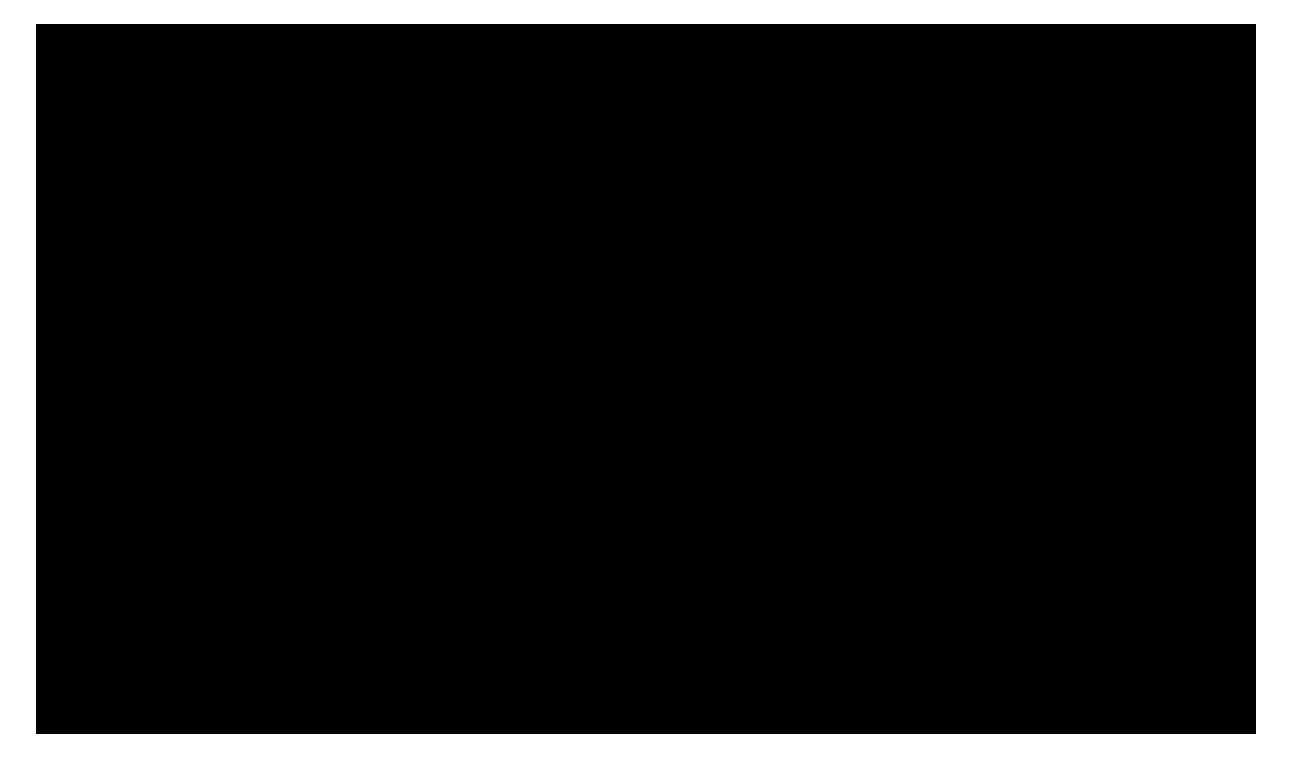

U}&\A[`A@eq\Aseåa^åAseA|\BA[`Aja]A^^A@Aja{^AjA@A|\Aja@AZq\ADccas&@^}oAse}^adeY å^|^c^**Éo**@Á|^Á•^Á@Árash canÁconĚÁ

Ùæçã \* Á@ ÁDa. ^} &

U}&^Á[ \' Á@eg^Á||^å∯ Áz#|Áz@Á^`` ã^åÁ^|å• É&|Z& Áz@ Create AbsenceÁà` cq } ÁzeÁz@Áà[ cq { 1ã @ (1 } 시티

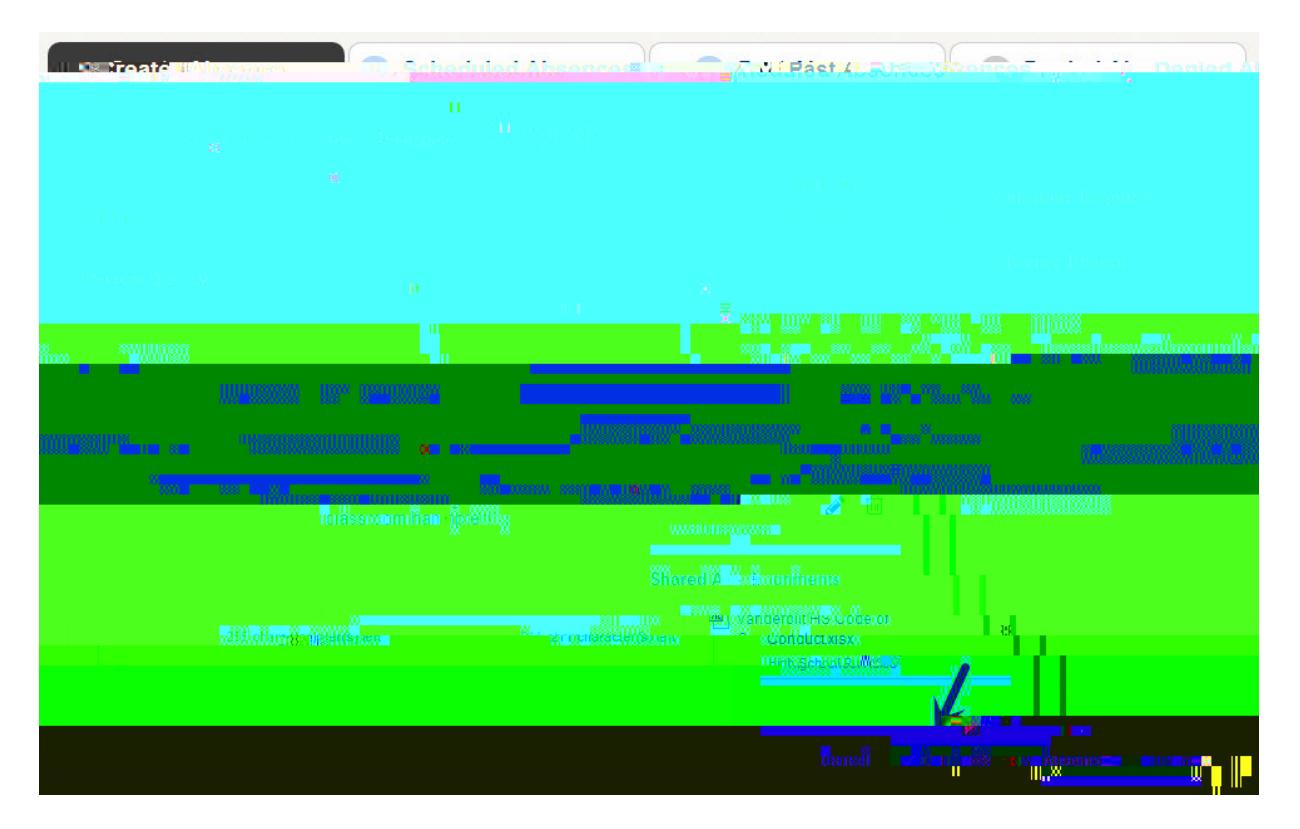

U}&\\b@\{bea+^}&\{`b\$\@\^aE\{`\Q\$\\\\beq\\^~~~@\^{bed\p@\{q}\Q\{\|\\A&\^^}Q\@R@Q\\$\| ã &| å^Áo@Á&[}'¦{æaã[}Á, `{à^¦ÈÁ/@Áæà•^}&^Á, ã|Áæþ•[Á @] Á]Á}å^¦Áo@ÁÄÙ&@å`|^å OEa•^}&^• Äkezeà EÁ

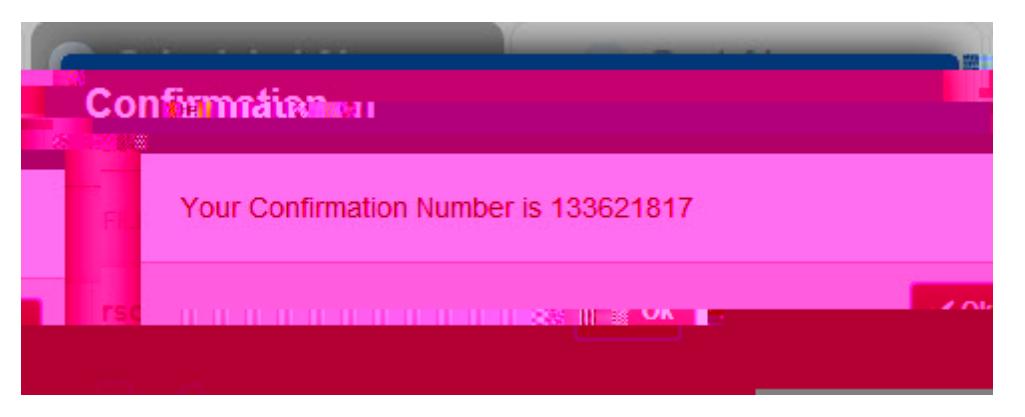

Ô[}\*¦æč|æã[}•ÂÄŸ[\*C^Ás[}^Á^}c^¦ã}\*Á[\*¦Áæà•^}&^Á§q{Áæà•^}&^Á{æ}æ\*^{^}dŽÞ[¸ĚĂ[Á^c  $\bullet$   $\left[ \begin{array}{cc} \wedge \hat{A} \\ \hat{B} \end{array} \right]$   $\rightarrow \wedge \triangle$ 

Á Á